# **Installere Matlab**

 $(735)$  91500

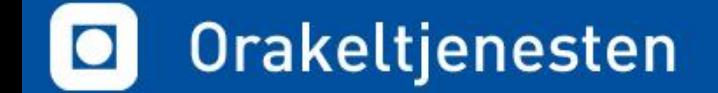

## **Installere Matlab**

- Matlab 2017a tar stor plass!

 $(735)$  91500

- 10.4 GB Mac
- 9.6 GB Windows

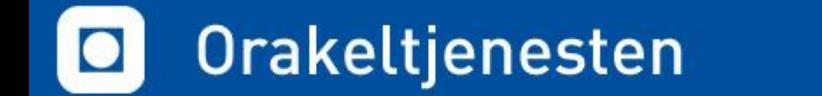

## https://mathworks.com/downloads

### **Get Latest Release**

 $(735)$  91500

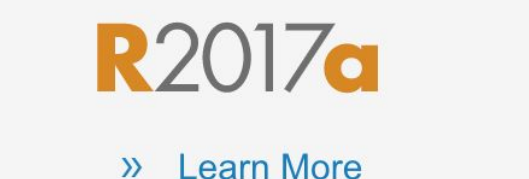

Download R2017a

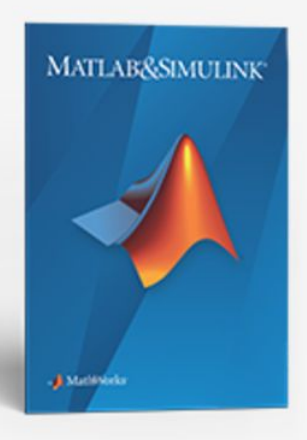

## Orakeltjenesten

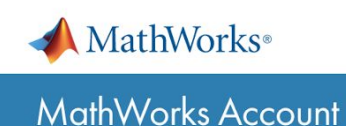

To download products, log in to your MathWorks Account or create a new one.

#### Log in to your MathWorks Account

Email Address or User ID Password Forgot Password? Keep me logged in

Log In

Don't have a MathWorks Account? Create Account

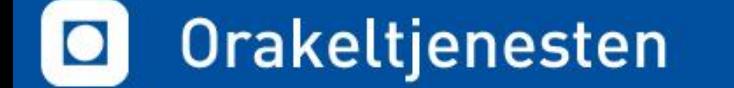

 $(735)$  91500

# **Toolbox**

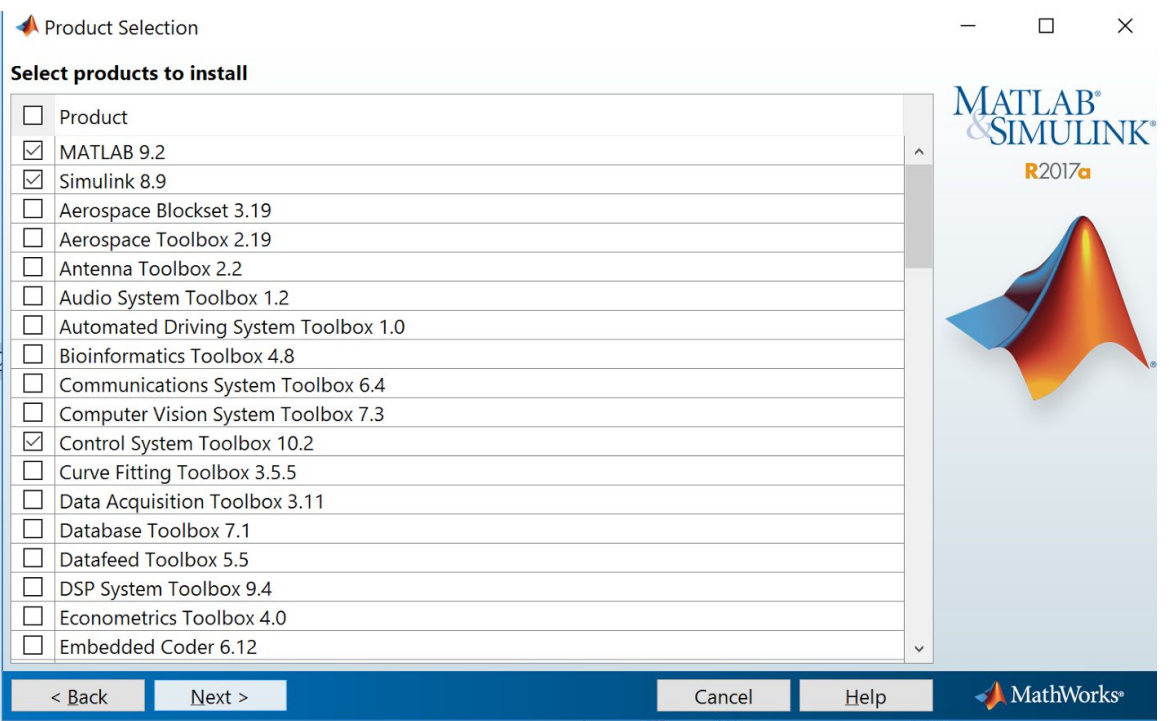

- MATLAB 9.2
- Simulink 8.9
- Control System Toolbox
- Curve fitting Toolbox
- MATI AB Coder
- MATLAB Compiler
- MATLAB Compiler SDK
- MATLAB Report Generator
- Optimization Toolbox
- Simulink \*
- Statistics and Machine Learning Toolbox
- Symbolic Math Toolbox

## Orakeltjenesten

### $(735)$  91500

# **Installasjon Matlab**

### **Installasjon krever aktivert brukerkonto og opp mot 11GB ledig plass.**

#### **Mac**

lastet ned eller klikk

har minnepenn

- **Windows**
- Kjør installasjonsfilen du ● Kjør installasjonsfilen du lastet ned
	- eller klikk setup.exe hvis du har minnepenn

#### **Linux 64-bit**

- 1. Start *autoinstall\_linux.sh*
	- USB: Kopier filene først

### **Aktivering** (Activation key: 47557-40831-28579-49198-02813)

1. Velg **I need to create an Account**

InstallForMacOSX hvis du

- 2. Fyll inn registreringsinformasjon (NB! Bruk @stud.ntnu.no)
- 3. Logg på https://outlook.office365.com/ og klikk på lenken i eposten fra Mathworks
	- a. Mottar ingenting? (Husk å sjekk spam-mappa)
		- i. [www.mathworks.se](http://www.mathworks.se) -> Log in -> Send me the email again
- 4. Ikke endre foreslått **User/Login Name**

**Toolboxes:** MATLAB, [Symbolic Math Toolbox, Statistics Toolbox](http://se.mathworks.com/products/symbolic/)

#### $(735)$  91500 Orakeltjenesten

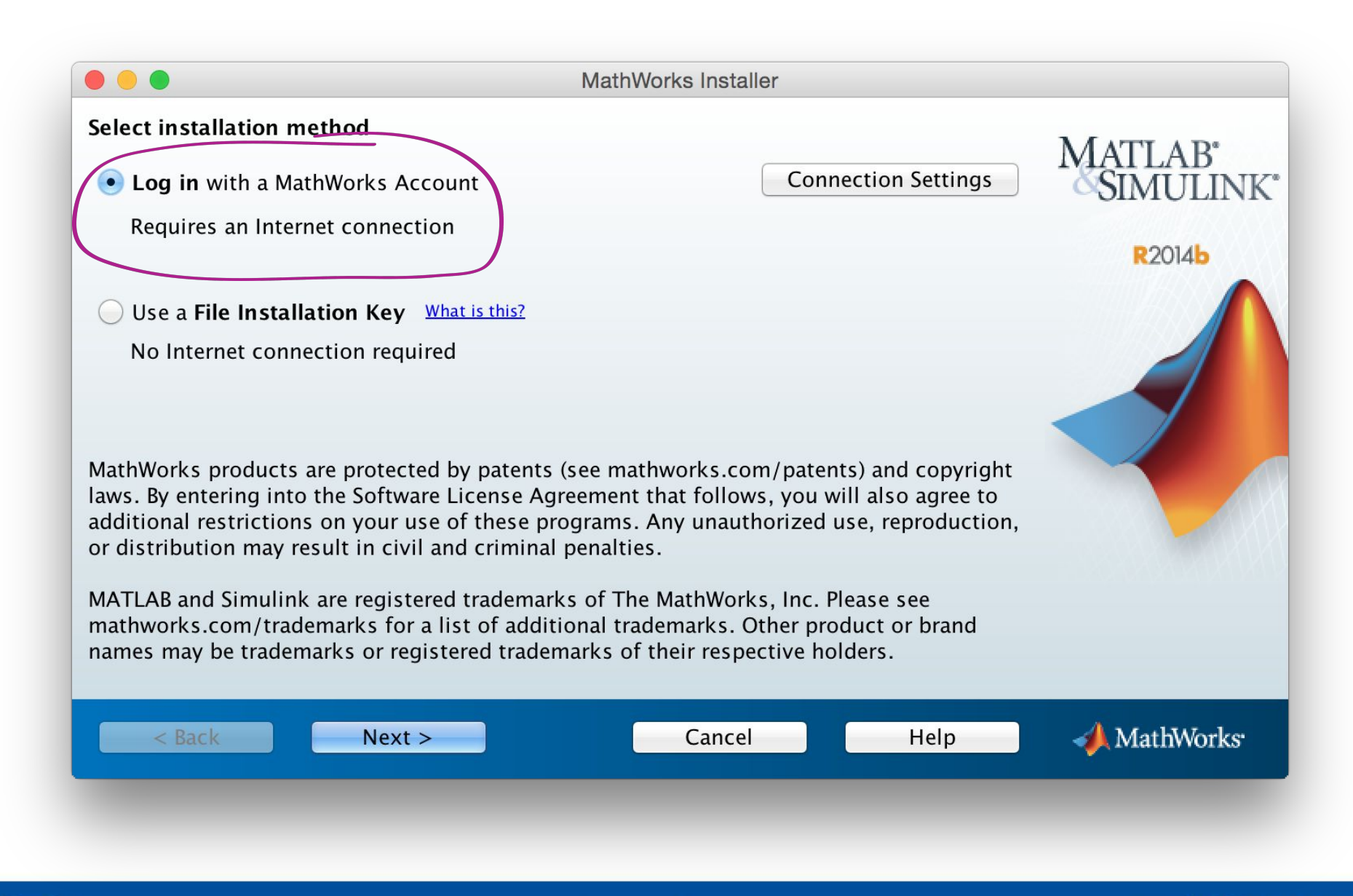

 $(735)$  91500

### Orakeltjenesten

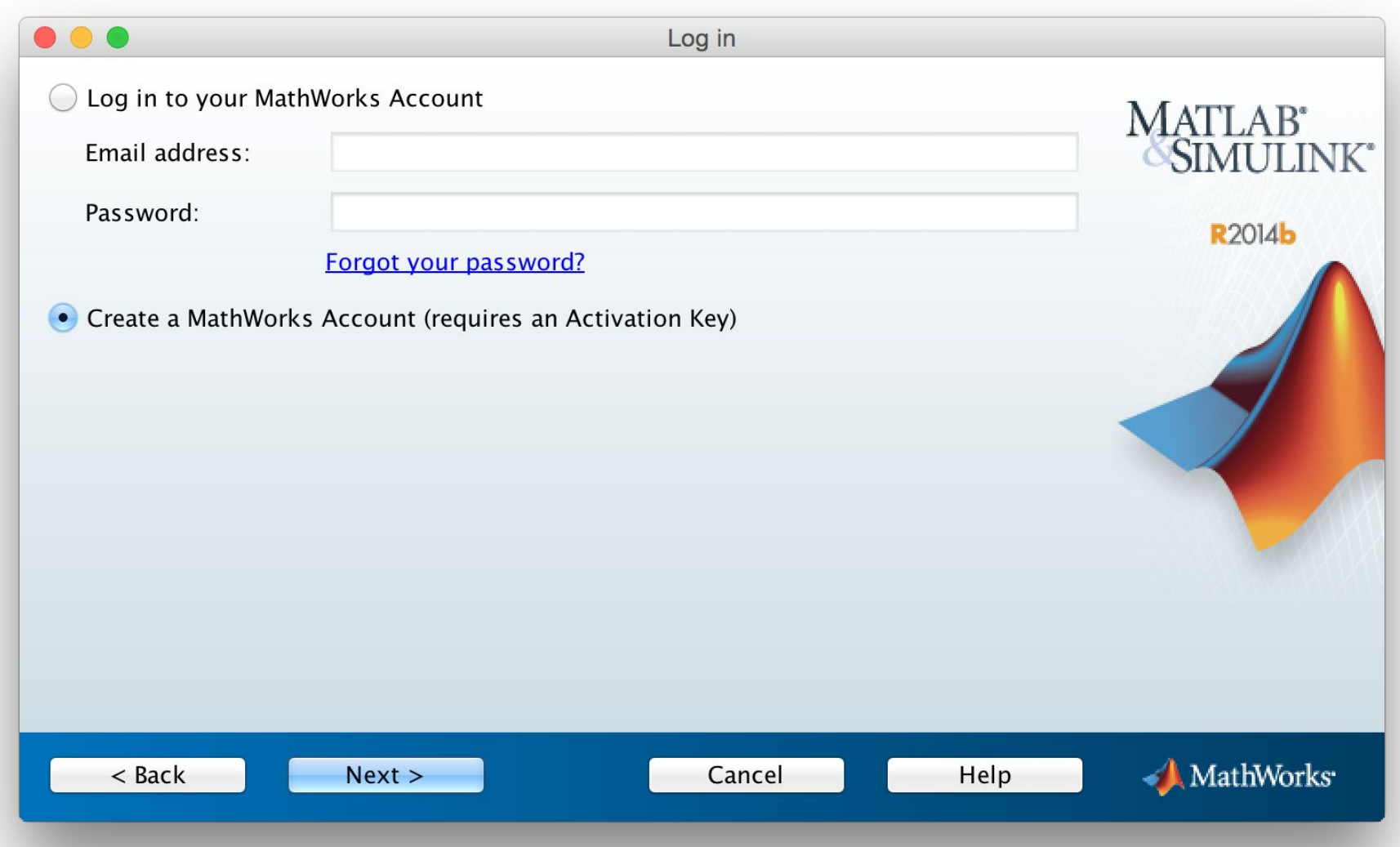

#### $(735)$  91500 Orakeltjenesten

 $\boxed{\phantom{0}}$ 

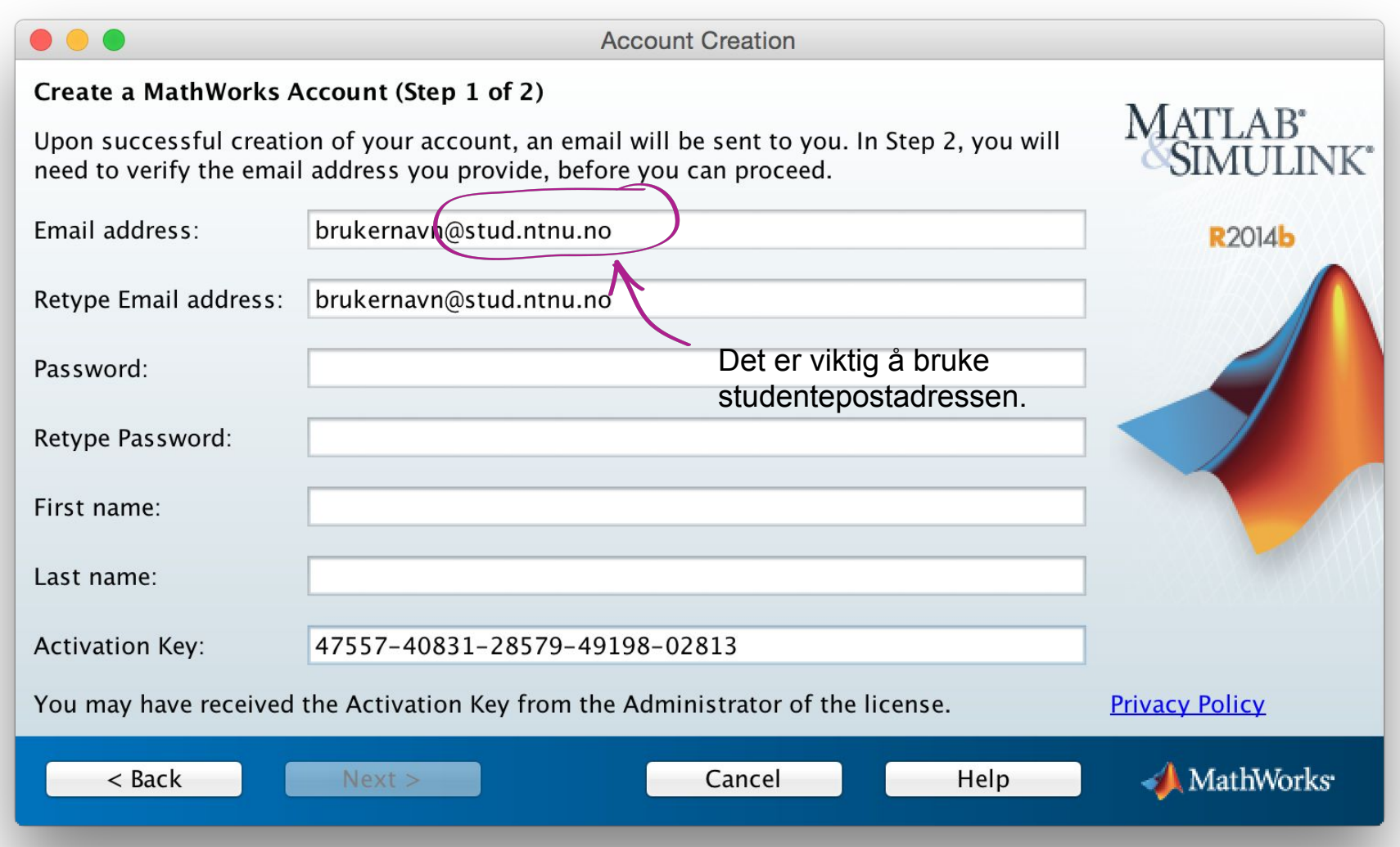

#### (735) 91500 Orakeltjenesten

 $\overline{\mathbf{O}}$ 

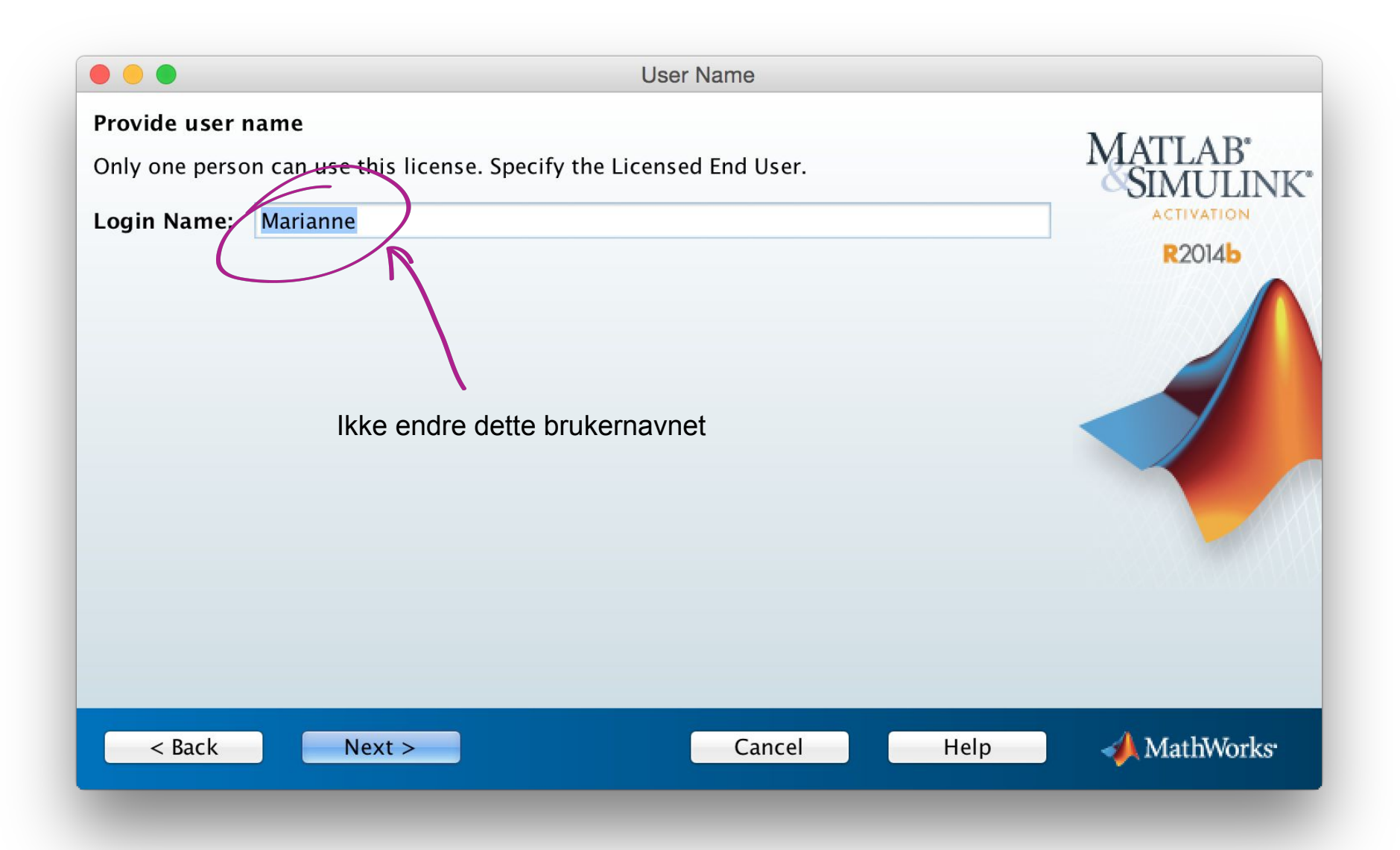

#### Orakeltjenesten  $(735)$  91500

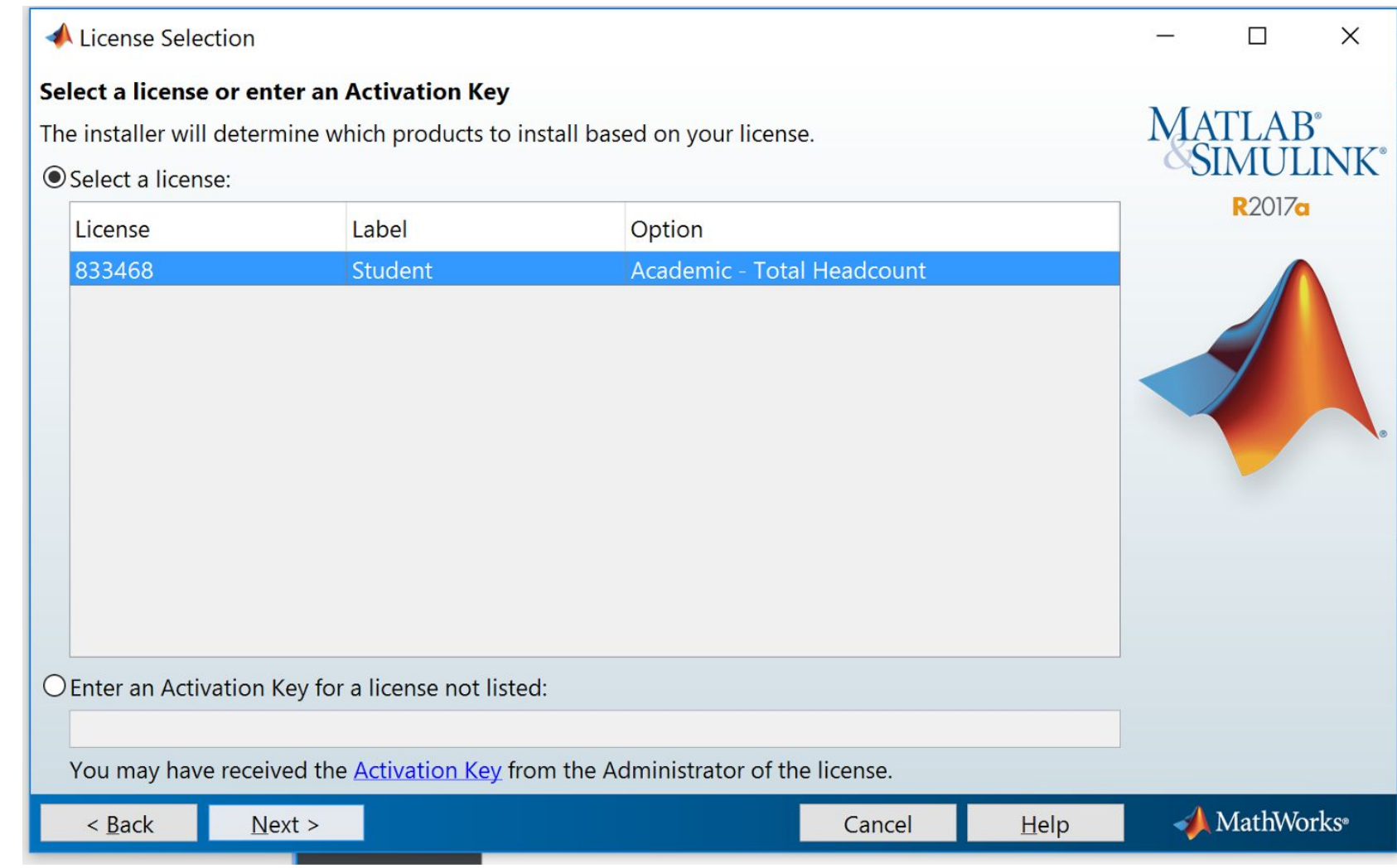

#### $(735)$  91500 Orakeltjenesten

 $\bullet$ 

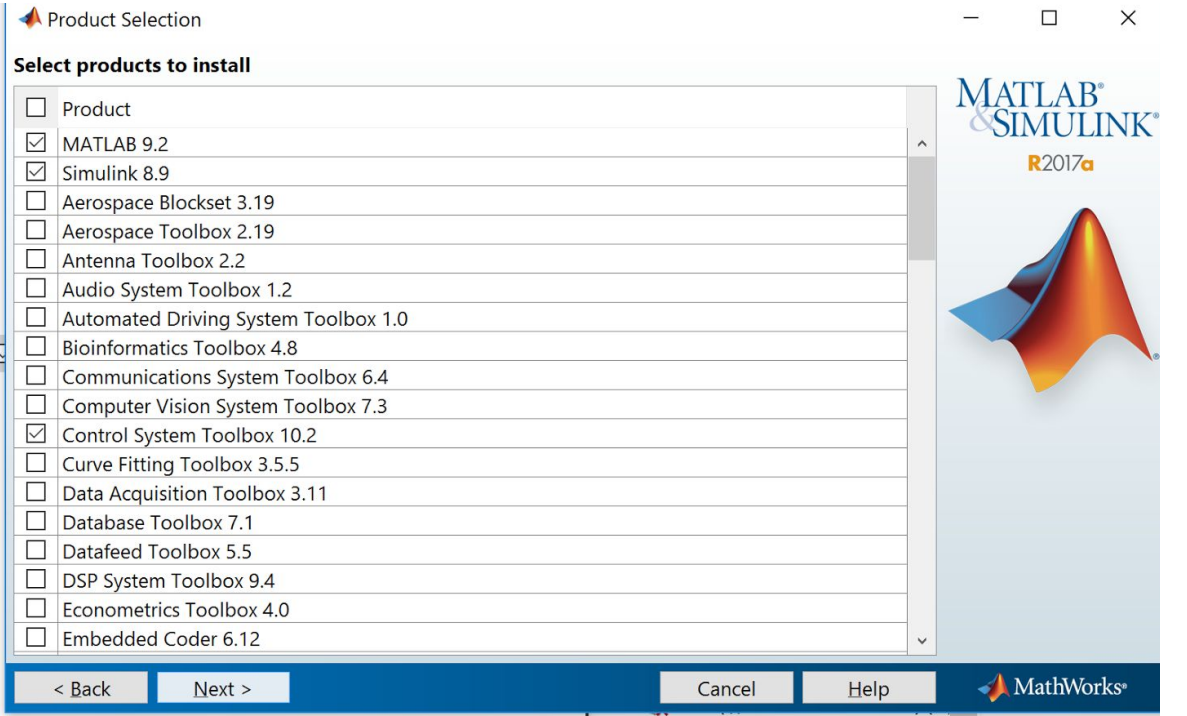

 $(735)$  91500

- MATLAB 9.2
- Simulink 8.9
- Control System Toolbox
- Curve fitting Toolbox
- MATI AB Coder
- MATLAB Compiler
- MATLAB Compiler SDK
- MATLAB Report Generator
- Optimization Toolbox
- Simulink \*
- Statistics and Machine Learning Toolbox
- Symbolic Math Toolbox

#### Orakeltjenesten  $\bullet$